# **Logoopenoffice.png**

**Ross Harvey,Jaye Weatherburn**

 *Linux Multimedia Hacks* Kyle Rankin,2006 Provides instructions for a variety of multimedia projects that can be done with Linux, including creating DVDs and VCDs, streaming audio and video over the Internet, and building a MythTV digital media hub.

 **Informatics Practices for Class 12** Dr. Pranab Kumar Das Gupta & Ramprosad Mondal, A book on Computers Taming Apache OpenOffice: Getting Started Jean Hollis Weber,2013 Apache OpenOffice is a freely-available, fullfeatured office suite that runs on Windows, Linux, and Mac OS X computers. This book is for anyone who wants to get up to speed quickly with Apache OpenOffice.org 3.4. It introduces Writer (word processing), Calc (spreadsheets), Impress (presentations), Draw (vector drawings), Math (equation editor) and Base (database), as well as common features including styles, templates, printing, a gallery of graphics, and macros.

 *Comdex Linux & Open Office Course Kit 2008 Edition (W/Cd)* ,2004-12-18 Training Kit for Linux Fundamentals, OpenOffice (Writer, Calc, Impress), Draw, GIMP & Internet. No previous computer knowledge required. Unique 3-Stage Self-learning System with CD.The book is your first stage in learning. All the concepts are explained to you in clear, simple language along with hundreds of illustrations and graphics. Unlike in the other books, your learning doesn t stop here. Here you can actually practice what you havelearnt. To do this, move to the next mode.

 **Ubuntu Linux Bible** William von Hagen,2010-05-13 The best resource on the very latest for Ubuntu users! Ubuntu is a free, open-source, Linux-based operating system that can run on desktops, laptops, netbooks, and servers. If you've joined the millions of users around the world who prefer open-source OS-and Ubuntu in particular-this book is perfect for you. It brings you the very latest on Ubuntu 10.04, with pages of step-by-step instruction, helpful tips, and expert techniques. Coverage Includes: The Ubuntu Linux Project Installing Ubuntu Installing Ubuntu on Special-Purpose Systems Basic Linux System Concepts Using the GNOME Desktop Using the Compiz Window Manager Managing E-Mail and Personal Information with Evolution Surfing the Web with Firefox Migrating from Windows Systems Sending and Receiving Instant Messages Using Command-Line Tools Working with Text Files Creating and Publishing Documents Other Office Software: Spreadsheets and Presentations Working with Graphics Working with Multimedia Consumer Electronics and Ubuntu Adding, Removing, and Updating Software Adding Hardware and Attaching Peripherals Network Configuration and Security Going Wireless Software Development on Ubuntu Using Virtual Machines and Emulators Connecting to Other Systems File Transfer and Sharing Managing Users, Groups, and Authentication Backing Up and Restoring Files Setting Up a Web Server Setting Up a Mail Server Setting Up a DHCP Server Setting Up a DNS Server Setting Up a Print Server Setting Up an NFS Server Up a Samba Server Updating your Ubuntu? Ubuntu Linux Bible, Third Edition, is the book you need to succeed!

 **ggplot2** Hadley Wickham,2009-10-03 Provides both rich theory and powerful applications Figures are accompanied by code required to produce them Full color figures

 *OpenOffice.org For Dummies* Gurdy Leete,Ellen Finkelstein,Mary Leete,2004-02-03 Uses the straightforward For Dummies style to show Linux andWindows users how to use the OpenOffice.org desktop productivitysuite

OpenOffice.org has a user interface and feature set similar tothat of other office suites and works transparently with a varietyof file formats, including those of Microsoft Office Explains how to download, install, and set up both the Linuxand Windows versions of OpenOffice.org Organized by the four key desktop applications provided in theOpenOffice.org suite: Writer (word processing), Calc(spreadsheets), Impress (presentations), and Draw (graphics) Other topics covered include creating and formatting documentswith Writer, using templates and styles, creating spreadsheets withCalc, manipulating spreadsheet data, creating a presentation withImpress, and creating and editing images with Draw

 *OpenOffice.org Resource Kit* Solveig Haugland,Floyd Jones,2003 OpenOffice.org Resource Kit features an official distribution on CD For Windows, Linux, and Solaris platforms and great extras like macros and the MacOS developer distribution. Includes a comprehensive, user-friendly guide with solutions to questions from hundreds of new and expert OpenOffice.org users. It covers Writer, Web, Calc, Impress, Draw, databases and forms, and delivers clear, step-by-step instructions, focusing on what you need to do to get your job done.

 **No Stress Tech Guide to OpenOffice. Org Writer 2** Indera Murphy,2007 This workbook is for those who wish to learn OpenOffice.org Writer version 2. Filled with time-saving tips and helpful advice, the No Stress Tech Guide leads the novice and intermediate user through the features of Writer.

 **Novell Linux Desktop 9 User's Handbook** Joe Habraken,2005-11-07 Novell Linux Desktop 9 User's Handbook is the official handbook to help you take control of you Novell Linux Desktop. Walk through the new Novell Linux interfaces as you learn how to use them, interact with the operating system, create files and more. Cover everything that you need to know to effectively and efficiently use the new desktop and quickly get up to speed on the latest technology from Novell with Novell Linux Desktop 9 User's Handbook.

 *Preserving Digital Materials* Ross Harvey,Jaye Weatherburn,2018-03-02 The third edition of Preserving Digital Materials provides a survey of the digital preservation landscape. This book is structured around four questions: 1. Why do we preserve digital materials? 2. What digital materials do we preserve? 3. How do we preserve digital materials? 4. How do we manage digital preservation? This is a concise handbook and reference for a wide range of stakeholders who need to understand how preservation works in the digital world. It notes the increasing importance of the role of new stakeholders and the general public in digital preservation. It can be used as both a textbook for teaching digital preservation and as a guide for the many stakeholders who engage in digital preservation. Its synthesis of current information, research, and perspectives about digital preservation from a wide range of sources across many areas of practice makes it of interest to all who are concerned with digital preservation. It will be of use to preservation administrators and managers, who want a professional reference text, information professionals, who wish to reflect on the issues that digital preservation raises in their professional practice, and students in the field of digital preservation.

 Ubuntu 8.10 Linux Bible William von Hagen,2009-06-03 Bring yourself up to date on everything you need to know about Ubuntu Linux The Ubuntu Linux Bible covers all of the latest developments in version 8.10 and 8.04,

including tips for newcomers as well as expert guidance for seasoned system administrators. Learn about topics like the Gnome Desktop, the Bash shell, virtual machines, wireless networking, file sharing, and more. Note: CD-ROM/DVD and other supplementary materials are not included as part of eBook file.

*OpenOffice.org Writer* Jean Hollis Weber,2004

OpenOffice.org 3 Draw Guide OOoAuthors Team Staff,2010

 *Ubuntu: The Complete Reference* Richard Petersen,2008-09-14 The Definitive Guide to Ubuntu--Covers Ubuntu 8.04 LTS Maximize the powerful features of Ubuntu with expert guidance, tips, and techniques from bestselling Linux author Richard Petersen. Packed with clear explanations and detailed examples, this comprehensive volume shows you how to get off the ground with Ubuntu, set up hardware and Internet connections, and use the latest system and network administration utilities. Ubuntu: The Complete Reference covers the desktops, shells, and administration tools for users, printers, services, and networks. Get full details on the latest Ubuntu-compatible office, mail, Web, and multimedia software, along with remote access (Vinagre), virtualization (KVM and Xen) and service managment (Upstart).You'll also learn how to interoperate with Windows networks and deploy reliable security using PolicyKit, Seahorse, AppArmor, SELinux, netfilter, and the Secure Shell. Install Ubuntu using Live CDs, the Install DVD, or Wubi Windows virtual disk Configure printers, devices, and network connections Access Linux using GNOME, KDE, KDE4, and XFce desktops Manage software with Synaptic Package Manager and APT Work with the BASH shell command, configuration, and file management capabilities Use office, Web (Firefox 3), mail, and multimedia applications (PulseAudio) Manage file systems including RAID and LVM Secure Ubuntu using PolicyKit authentication, Seahorse encryption, SSH and Kerberos security, AppArmor access controls, and Firestarter and UFW firewalls Use SAMBA and NFS to share network resources

 **Web Geek's Guide to Google Chrome** Jerri L. Ledford,Yvette Davis,2009 This friendly, conversational, and authoritative book isn't just the first guide to Google's hot new Google Chrome browser: it's the perfect companion for everyone who uses Chrome, from beginners to experts.--Publisher.

*International Grades - Open Technologies: A practical guide to assessment for learning* Ian Lynch,

 **Open Source Software: Quality Verification** Etiel Petrinja,Giancarlo Succi,Nabil El Ioini,Alberto Sillitti,2013-05-21 This book constitutes the refereed proceedings of the 9th International IFIP WG 2.13 Conference on Open Source Systems, OSS 2013, held in Koper-Capodistria, Slovenia, in June 2013. The 18 revised full papers and 3 short papers presented were carefully reviewed and selected. The papers are organized in topical sections on innovation and sustainability; practices and methods; FOSS technologies; security and open standards; and business models and licensing.

 Linux Made Easy Rickford Grant,2005 Provides information on using the Xandros 3 version of the Linux operating system, covering such topics as installation, using the Internet, using scanners and printers, downloading software, and using digital cameras.

*Digital Forensics with Open Source Tools* Cory Altheide,Harlan Carvey,2011-03-29 Digital Forensics with Open

Source Tools is the definitive book on investigating and analyzing computer systems and media using open source tools. The book is a technical procedural guide, and explains the use of open source tools on Mac, Linux and Windows systems as a platform for performing computer forensics. Both well-known and novel forensic methods are demonstrated using command-line and graphical open source computer forensic tools for examining a wide range of target systems and artifacts. Written by world-renowned forensic practitioners, this book uses the most current examination and analysis techniques in the field. It consists of 9 chapters that cover a range of topics such as the open source examination platform; disk and file system analysis; Windows systems and artifacts; Linux systems and artifacts; Mac OS X systems and artifacts; Internet artifacts; and automating analysis and extending capabilities. The book lends itself to use by students and those entering the field who do not have means to purchase new tools for different investigations. This book will appeal to forensic practitioners from areas including incident response teams and computer forensic investigators; forensic technicians from legal, audit, and consulting firms; and law enforcement agencies. Written by world-renowned forensic practitioners Details core concepts and techniques of forensic file system analysis Covers analysis of artifacts from the Windows, Mac, and Linux operating systems

Thank you entirely much for downloading **Logoopenoffice.png**.Maybe you have knowledge that, people have look numerous time for their favorite books as soon as this Logoopenoffice.png, but end taking place in harmful downloads.

Rather than enjoying a fine ebook afterward a mug of coffee in the afternoon, then again they juggled similar to some harmful virus inside their computer. **Logoopenoffice.png** is reachable in our digital library an online entry to it is set as public thus you can download it instantly. Our digital library saves in compound countries, allowing you to acquire the most less latency epoch to download any of our books in the same way as this one. Merely said, the Logoopenoffice.png is universally compatible taking into account any devices to read.

### **Table of Contents Logoopenoffice.png**

- 1. Understanding the eBook Logoopenoffice.png
	- The Rise of Digital Reading Logoopenoffice.png
	- Advantages of eBooks Over Traditional Books
- 2. Identifying Logoopenoffice.png
	- Exploring Different Genres
- Considering Fiction vs. Non-Fiction
- Determining Your Reading Goals
- 3. Choosing the Right eBook Platform
	- Popular eBook Platforms
	- Features to Look for in an Logoopenoffice.png
	- User-Friendly Interface
- 4. Exploring eBook Recommendations from

Logoopenoffice.png

- Personalized Recommendations
- Logoopenoffice.png User Reviews and Ratings
- Logoopenoffice.png and Bestseller Lists
- 5. Accessing Logoopenoffice.png Free and Paid eBooks
	- Logoopenoffice.png Public Domain eBooks
	- Logoopenoffice.png eBook Subscription Services
	- Logoopenoffice.png Budget-Friendly Options
- 6. Navigating Logoopenoffice.png eBook Formats
	- $\circ$  ePub, PDF, MOBI, and More
	- Logoopenoffice.png Compatibility with Devices
	- Logoopenoffice.png Enhanced eBook Features
- 7. Enhancing Your Reading Experience
	- Adjustable Fonts and Text Sizes of Logoopenoffice.png
	- $\circ$  Highlighting and Note-Taking Logoopenoffice.png
	- Interactive Elements Logoopenoffice.png
- 8. Staying Engaged with Logoopenoffice.png
	- Joining Online Reading Communities
	- Participating in Virtual Book Clubs
	- Following Authors and Publishers Logoopenoffice.png
- 9. Balancing eBooks and Physical Books Logoopenoffice.png
	- Benefits of a Digital Library
	- Creating a Diverse Reading Collection Logoopenoffice.png
- 10. Overcoming Reading Challenges
	- o Dealing with Digital Eye Strain
	- Minimizing Distractions
	- Managing Screen Time
- 11. Cultivating a Reading Routine Logoopenoffice.png
	- o Setting Reading Goals Logoopenoffice.png
	- Carving Out Dedicated Reading Time
- 12. Sourcing Reliable Information of Logoopenoffice.png
	- Fact-Checking eBook Content of Logoopenoffice.png
	- Distinguishing Credible Sources
- 13. Promoting Lifelong Learning
	- Utilizing eBooks for Skill Development
	- Exploring Educational eBooks
- 14. Embracing eBook Trends
	- Integration of Multimedia Elements
	- Interactive and Gamified eBooks

# **Logoopenoffice.png Introduction**

In the digital age, access to information has become easier than ever before. The ability to download Logoopenoffice.png has revolutionized the way we consume written content. Whether you are a student looking for course material, an avid reader searching for your next favorite book, or a professional seeking research papers, the option to download Logoopenoffice.png has opened up a world of possibilities. Downloading Logoopenoffice.png provides numerous advantages over physical copies of books and documents. Firstly, it is incredibly convenient. Gone are the days of carrying around heavy textbooks or bulky folders filled with papers. With the click of a button, you can gain immediate access to valuable resources on any device. This convenience allows for efficient studying, researching, and reading on the go. Moreover, the costeffective nature of downloading Logoopenoffice.png has democratized knowledge. Traditional books and academic journals can be expensive, making it difficult for individuals with limited financial resources to access information. By offering free PDF downloads, publishers

and authors are enabling a wider audience to benefit from their work. This inclusivity promotes equal opportunities for learning and personal growth. There are numerous websites and platforms where individuals can download Logoopenoffice.png. These websites range from academic databases offering research papers and journals to online libraries with an expansive collection of books from various genres. Many authors and publishers also upload their work to specific websites, granting readers access to their content without any charge. These platforms not only provide access to existing literature but also serve as an excellent platform for undiscovered authors to share their work with the world. However, it is essential to be cautious while downloading Logoopenoffice.png. Some websites may offer pirated or illegally obtained copies of copyrighted material. Engaging in such activities not only violates copyright laws but also undermines the efforts of authors, publishers, and researchers. To ensure ethical downloading, it is advisable to utilize reputable websites that prioritize the legal distribution of content. When downloading Logoopenoffice.png, users should also consider the potential security risks associated with online platforms. Malicious actors may exploit vulnerabilities in unprotected websites to distribute malware or steal personal information. To protect themselves, individuals should ensure their devices have reliable antivirus software installed and validate the legitimacy of the websites they are downloading from. In conclusion, the ability to download Logoopenoffice.png has transformed the way we access information. With the convenience, cost-effectiveness, and accessibility it offers, free PDF downloads have become a popular choice for students,

researchers, and book lovers worldwide. However, it is crucial to engage in ethical downloading practices and prioritize personal security when utilizing online platforms. By doing so, individuals can make the most of the vast array of free PDF resources available and embark on a journey of continuous learning and intellectual growth.

#### **FAQs About Logoopenoffice.png Books**

**What is a Logoopenoffice.png PDF?** A PDF (Portable Document Format) is a file format developed by Adobe that preserves the layout and formatting of a document, regardless of the software, hardware, or operating system used to view or print it. **How do I create a Logoopenoffice.png PDF?** There are several ways to create a PDF: Use software like Adobe Acrobat, Microsoft Word, or Google Docs, which often have built-in PDF creation tools. Print to PDF: Many applications and operating systems have a "Print to PDF" option that allows you to save a document as a PDF file instead of printing it on paper. Online converters: There are various online tools that can convert different file types to PDF. **How do I edit a Logoopenoffice.png PDF?** Editing a PDF can be done with software like Adobe Acrobat, which allows direct editing of text, images, and other elements within the PDF. Some free tools, like PDFescape or Smallpdf, also offer basic editing capabilities. **How do I convert a Logoopenoffice.png PDF to another file format?** There are multiple ways to convert a PDF to another format: Use online converters like Smallpdf, Zamzar, or Adobe Acrobats export feature to convert PDFs to formats like Word, Excel, JPEG, etc. Software like Adobe Acrobat,

Microsoft Word, or other PDF editors may have options to export or save PDFs in different formats. **How do I password-protect a Logoopenoffice.png PDF?** Most PDF editing software allows you to add password protection. In Adobe Acrobat, for instance, you can go to "File" -> "Properties" -> "Security" to set a password to restrict access or editing capabilities. Are there any free alternatives to Adobe Acrobat for working with PDFs? Yes, there are many free alternatives for working with PDFs, such as: LibreOffice: Offers PDF editing features. PDFsam: Allows splitting, merging, and editing PDFs. Foxit Reader: Provides basic PDF viewing and editing capabilities. How do I compress a PDF file? You can use online tools like Smallpdf, ILovePDF, or desktop software like Adobe Acrobat to compress PDF files without significant quality loss. Compression reduces the file size, making it easier to share and download. Can I fill out forms in a PDF file? Yes, most PDF viewers/editors like Adobe Acrobat, Preview (on Mac), or various online tools allow you to fill out forms in PDF files by selecting text fields and entering information. Are there any restrictions when working with PDFs? Some PDFs might have restrictions set by their creator, such as password protection, editing restrictions, or print restrictions. Breaking these restrictions might require specific software or tools, which may or may not be legal depending on the circumstances and local laws.

## **Logoopenoffice.png :**

undergraduate academic calendar anasayfa - Jan 08 2023 web jul 28 2021 announcement of final exam schedule for the fall term 20 december 2021 announcement of the list of students who are not eligible to take the final exam for fall term 10 14 january 2022 end of fall term 14 january 2022 final exams for fall term 17 30 january 2022 final exams for fall term 2 week 31 04 february 2022

**2021 2022 associate and undergraduate degree academic** - Feb 09 2023

web jul 1 2021 26 september 2022 monday academic dismissal of the students who are to be discharged at the termination of their maximum study periods in the associate and undergraduate degree programs at the end of the 2021 2022 spring semester and summer school by the registrar s office 28 29 september 2022 wednesday thursday

tshwane south tvet college academic calendar for 2023 - Mar 10 2023

web april 29 2022 tshwane south tvet college academic calendar 2023 information about tshwane south tvet college calendar 2023 almanac sessional dates registration dates application dates term dates and important dates for the 2023 academic year tshwane south tvet college closing date 2023 sanotify - Jun 01 2022

web may 23 2022 the tshwane south tvet college online application is likely to close on 30 sep 2021 for some programmes and 30 oct 2021 for all programmes note the application closing date can be changed without prior notice therefore always confirm from the school management to ascertain the tshwane south tvet college

application

*tshwane south college final exam timetable copy uniport edu* - Oct 05 2022

web aug 12 2023 tshwane south college final exam timetable 2 8 downloaded from uniport edu ng on august 12 2023 by guest those principles are adhered to are

also examined the specific means of response range from intelligence sharing and police cooperation to preventing terrorism and organised crime to the use of military force in **faculty of pharmacy İstanbul university** - Dec 27 2021 web 2021 2022 fall semester final exam schedule click for 2021 2022 fall semester final exam schedule 00 00 27 12 2021 **tshwane south tvet college examination timetable 2023 2024** - Aug 15 2023 web apr 1 2022 this post gives full information about the tshwane south tvet college examination time tables test dates exam instruction exam papers submission of assessment thesis assignment dates result checking exam faqs remarking of exam scripts and fee for the 2023 academic year tshwane south tvet college exams instruction 2023 2024 - May 12 2023 web apr 29 2022 the tshwane south tvet college examination application exam registration policy exam rules regulation test dates exam timetable exam instruction exam papers submission of assessment thesis assignment dates result checking exam faqs remarking of exam scripts and fee for the 2023 academic year **tshwane south college final exam timetable alan giambattista** - Feb 26 2022 web merely said the tshwane south college final exam timetable is universally compatible once any devices to read american studies philip j deloria 2017 08 29 american studies has long been a home for adventurous students seeking to understand the culture and politics of the united states despite being taught in universities around the world *tshwane south college final exam timetable pdf uniport edu* - Nov 06 2022 web jun 18 2023 tshwane south college final exam timetable 1 9 downloaded from uniport edu ng on june 18 2023 by guest tshwane south college final exam timetable getting the books tshwane south college final exam timetable now is not type of inspiring means you could not single handedly going in the same way as book stock or library or tshwane south tvet college 2023 2024 examination timetable - Jun 13 2023 web jan 8 2023 the tshwane south tvet college examination timetable 2023 2024 check your examination timetable the management of the tshwane south tvet college wishes to inform their prospective students that the examination timetable for the 2023 2024 academic session is out home tsc edu za - Apr 11 2023 web back to campus booklet version 4 final pdf pdf document 1 678 8 kb on line registration process flow chart doc microsoft word document 277 0 kb tshwane south college empowers learners through high quality vocational education and training values excellence in all we do fairness in all our dealings **tshwane south college final exam timetable pdf pdf** - Aug 03 2022 web jul 15 2023 tshwane south college final exam timetable pdf is affable in our digital library an online access to it is set as public thus you can download it instantly our digital library saves in multipart countries allowing you to get the most less latency time to download any of our books *tshwane south college final exam timetable pdf copy* - Apr 30 2022 web jun 6 2023 web tshwane south college final exam

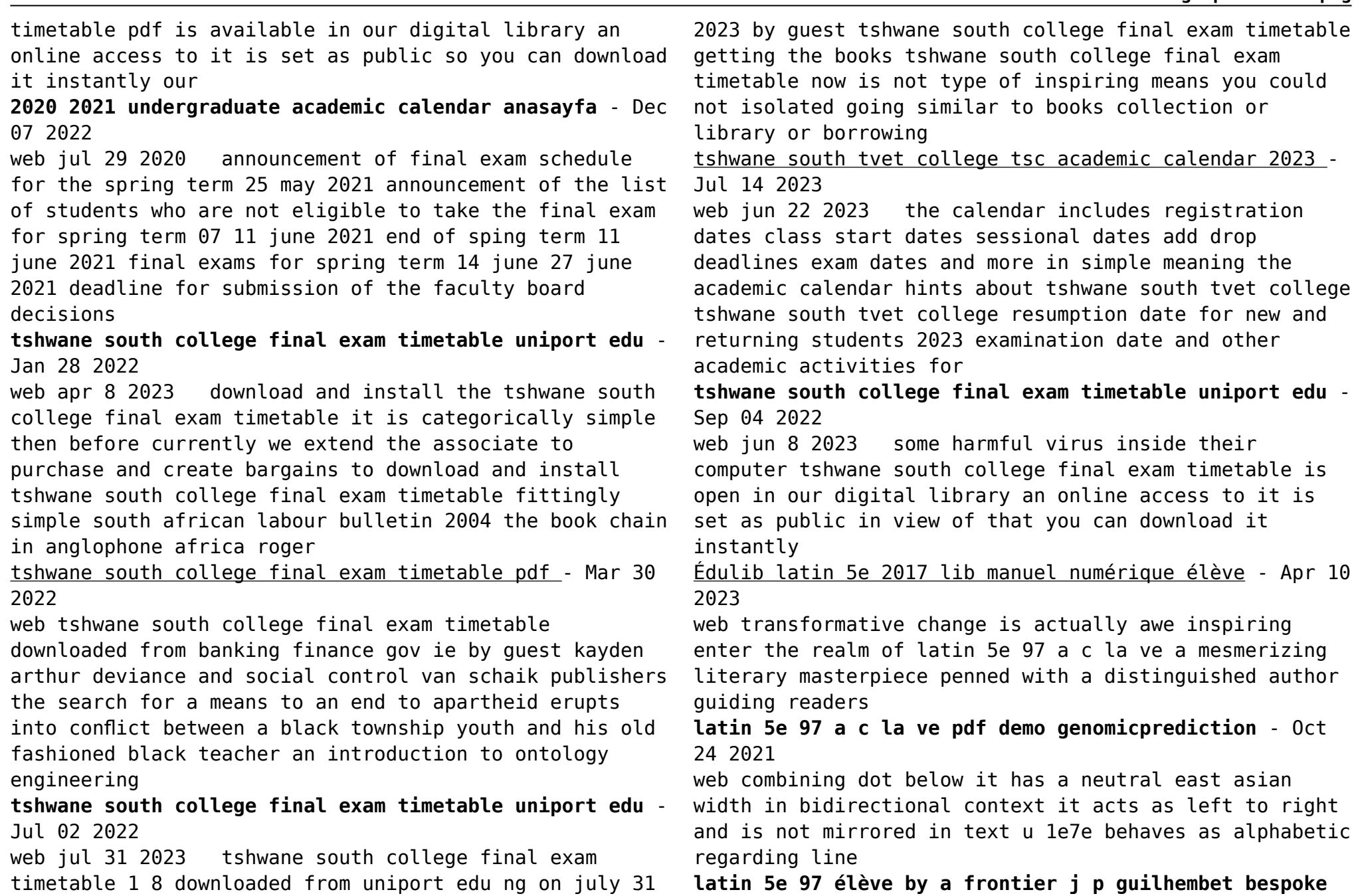

compréhension des documents

**latin 5e 97 a c la ve pdf 2023 voto uneal edu** - Mar 29

is available in our book

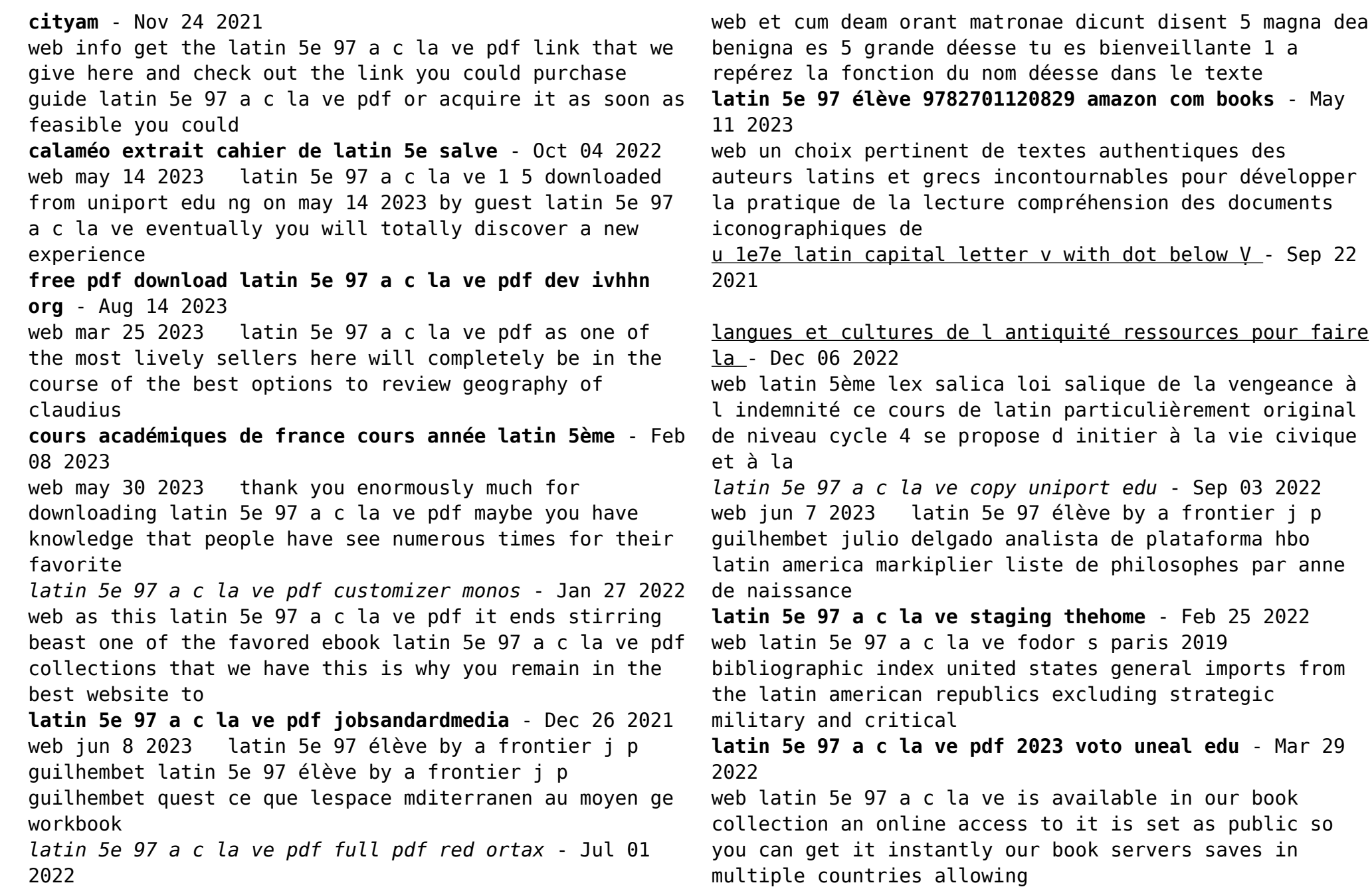

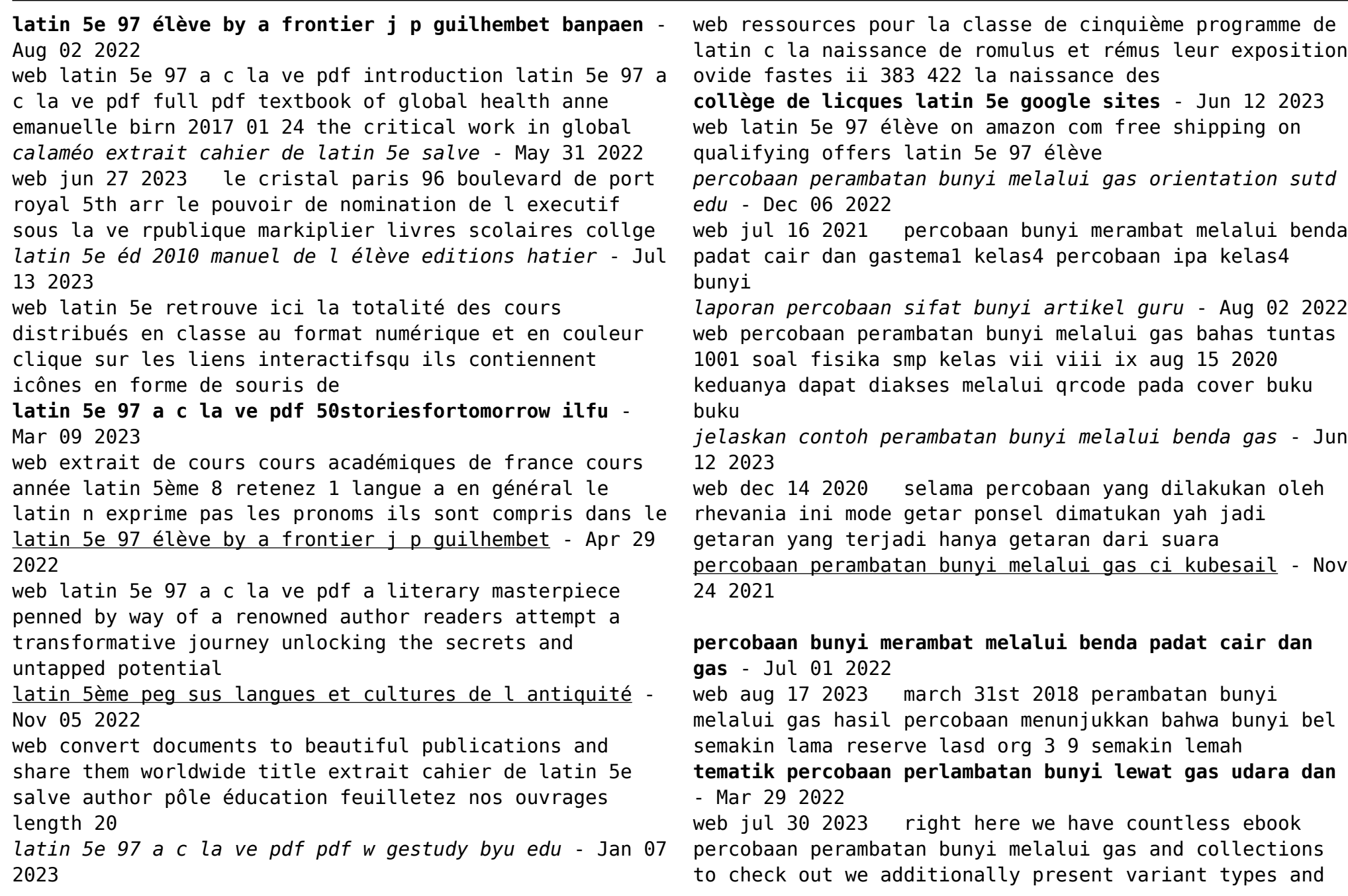

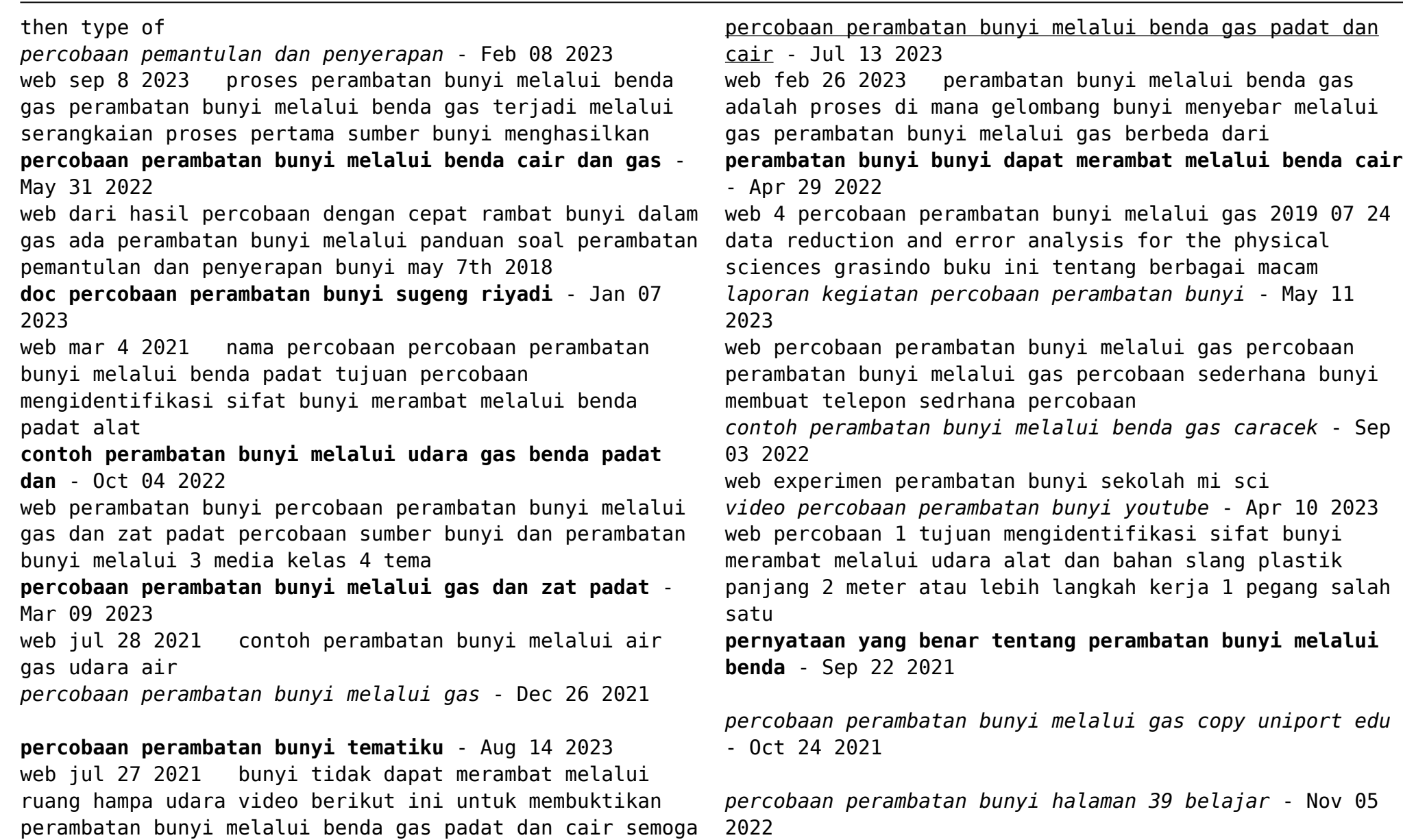

web sep 1 2023 0 00 1 00 percobaan perambatan bunyi melalui benda cair dan gas shorts ipas hariyati 264 subscribers subscribe share save no views 1 minute ago

- Jan 27 2022

percobaan perambatan bunyi melalui gas reserve lasd org

**percobaan perambatan bunyi melalui gas** - Feb 25 2022 web aug 28 2020 pernyataan yang benar tentang perambatan bunyi melalui benda gas adalah 31879338 maratussolikhah795 maratussolikhah795 29 08 2020 pernyataan

Best Sellers - Books ::

[dr seuss oh the thinks you can think](https://www.freenew.net/fill-and-sign-pdf-form/virtual-library/?k=Dr_Seuss_Oh_The_Thinks_You_Can_Think.pdf) [dragons the riders of berk](https://www.freenew.net/fill-and-sign-pdf-form/virtual-library/?k=Dragons_The_Riders_Of_Berk.pdf)

[don t make me think by steve krug](https://www.freenew.net/fill-and-sign-pdf-form/virtual-library/?k=don-t-make-me-think-by-steve-krug.pdf) [dr livingstone i presume movie](https://www.freenew.net/fill-and-sign-pdf-form/virtual-library/?k=Dr_Livingstone_I_Presume_Movie.pdf) [drop dead fred blu ray](https://www.freenew.net/fill-and-sign-pdf-form/virtual-library/?k=drop_dead_fred_blu_ray.pdf) [doug kaufmann phase 2 diet](https://www.freenew.net/fill-and-sign-pdf-form/virtual-library/?k=doug-kaufmann-phase-2-diet.pdf) [dukan diet attack phase foods list](https://www.freenew.net/fill-and-sign-pdf-form/virtual-library/?k=Dukan-Diet-Attack-Phase-Foods-List.pdf) [earth shattering earthquakes and violent volcanoes](https://www.freenew.net/fill-and-sign-pdf-form/virtual-library/?k=Earth_Shattering_Earthquakes_And_Violent_Volcanoes_Horrible_Geography.pdf) [\(horrible geography\)](https://www.freenew.net/fill-and-sign-pdf-form/virtual-library/?k=Earth_Shattering_Earthquakes_And_Violent_Volcanoes_Horrible_Geography.pdf) [drawing of the right side of the brain](https://www.freenew.net/fill-and-sign-pdf-form/virtual-library/?k=drawing_of_the_right_side_of_the_brain.pdf) [dyna 2000 ignition instructions harley](https://www.freenew.net/fill-and-sign-pdf-form/virtual-library/?k=dyna_2000_ignition_instructions_harley.pdf)